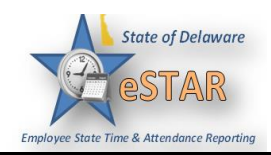

## **DHSS Job Aid 1: Home Screen Navigation and Customizing your Home Screen**

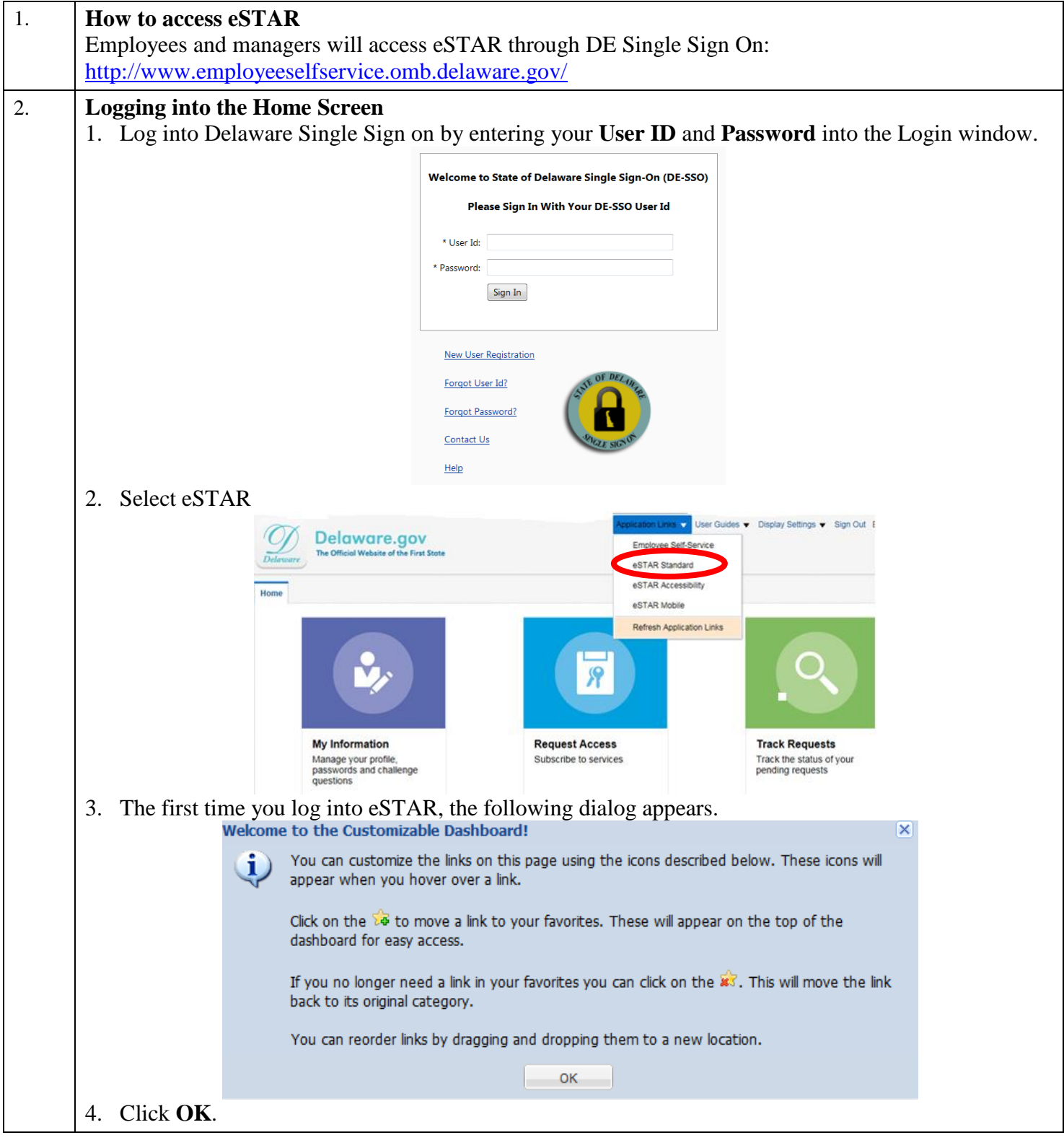

## **eSTAR Job Aid**

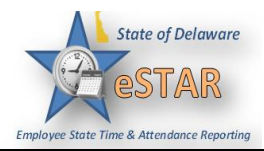

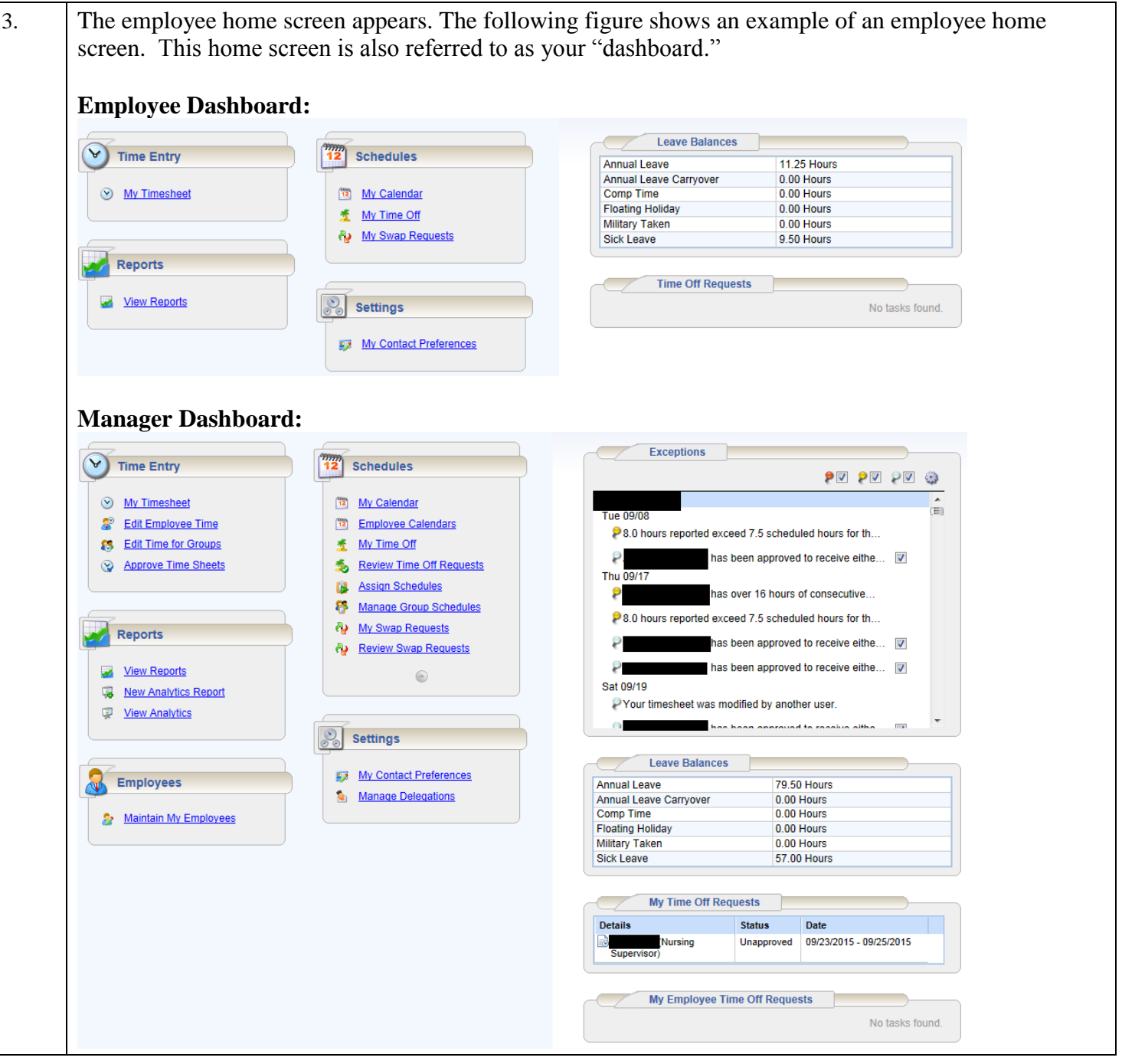

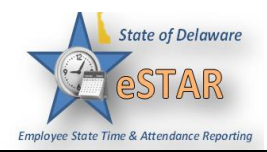

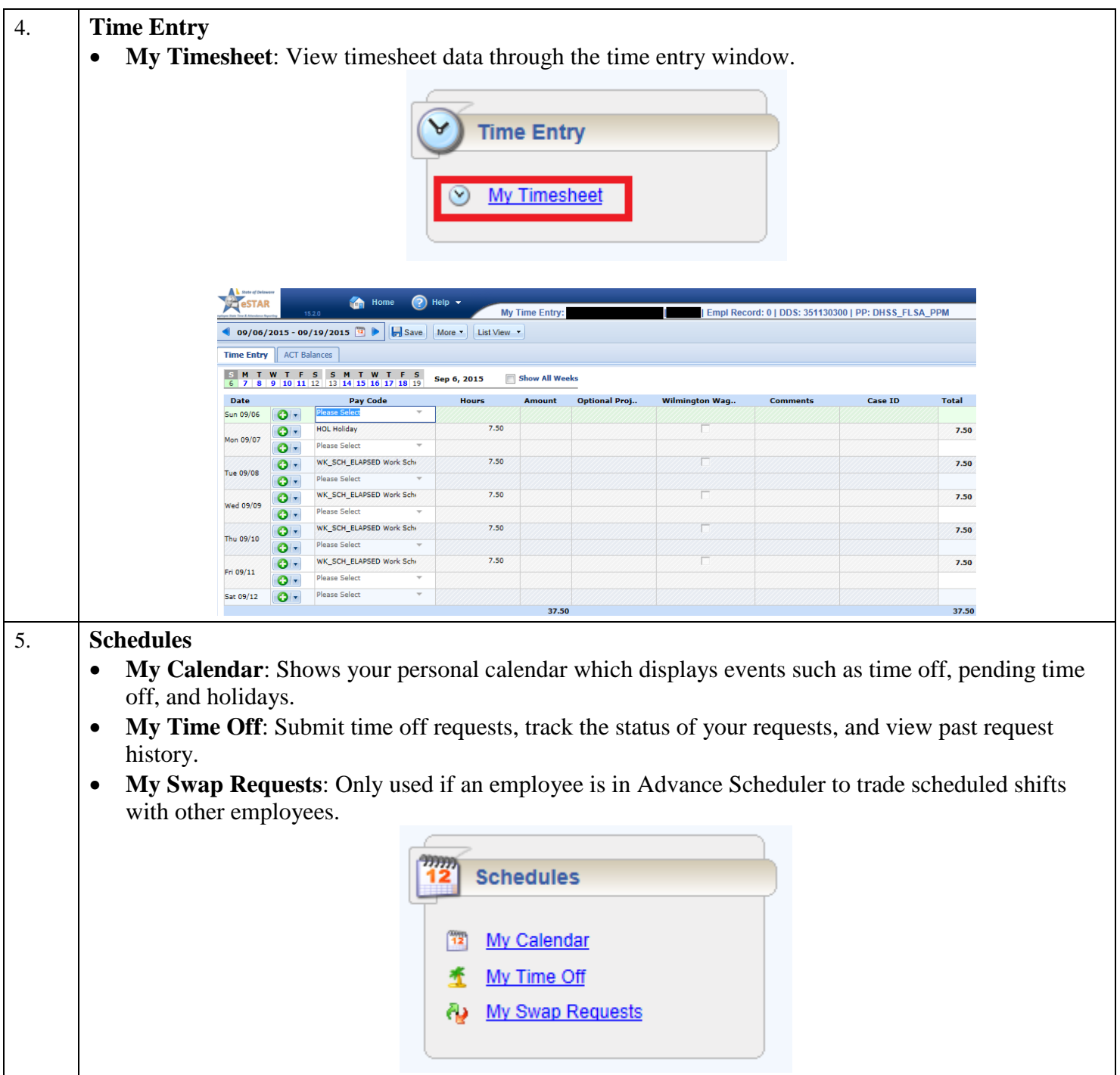

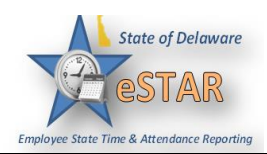

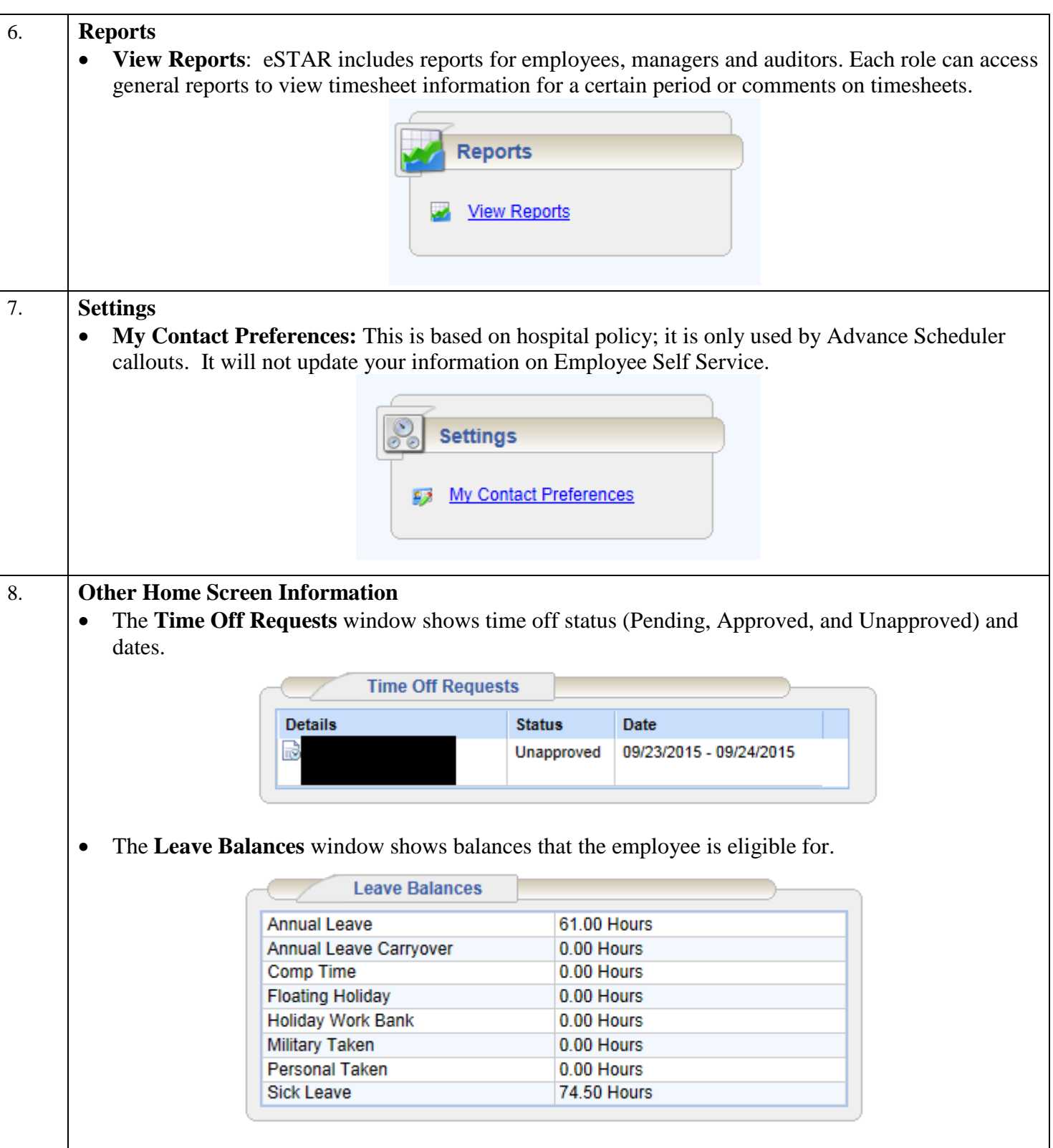

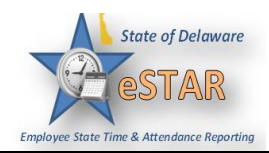

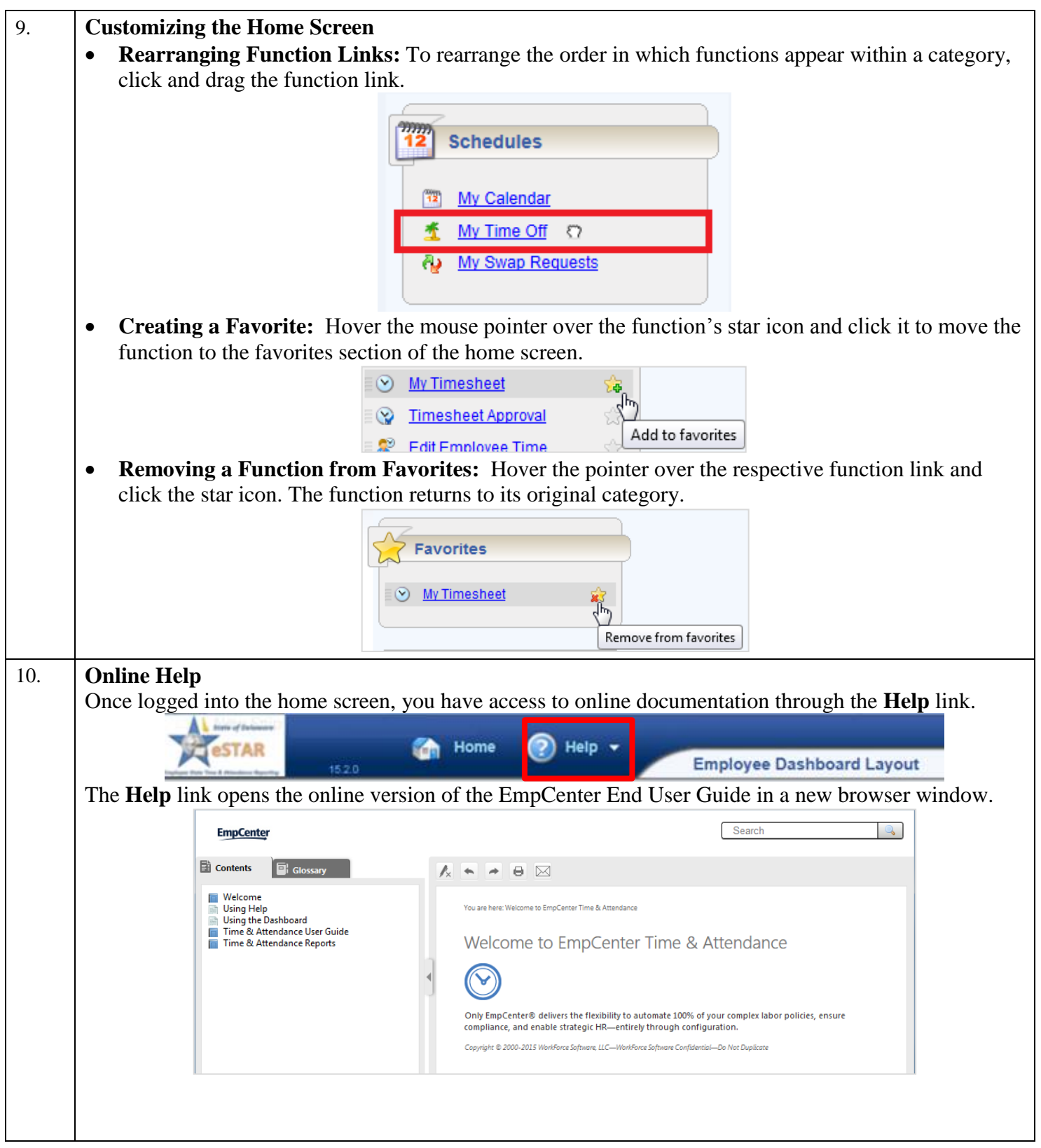